# Física Aplicada a los Dispositivos Informáticos GUÍA DOCENTE DE LA ASIGNATURA

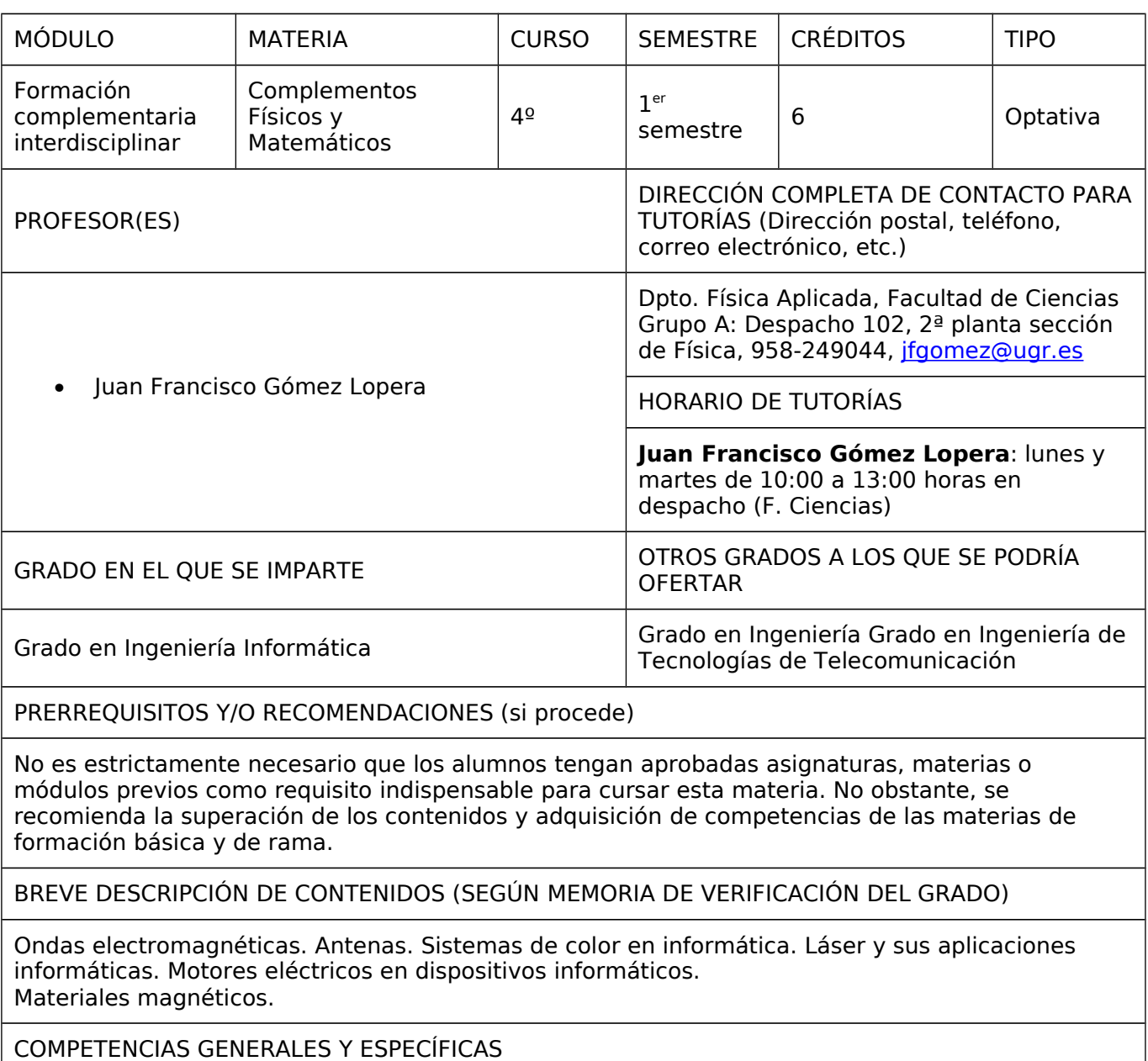

**Competencias específicas del título**

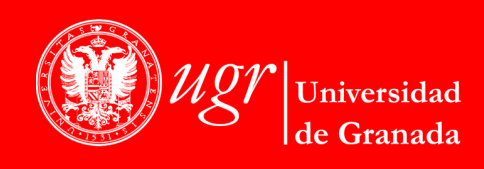

**INFORMACIÓN SOBRE TITULACIONES DE LA UGR** http://grados.ugr.es

- E1. Capacidad para concebir, redactar, organizar, planificar, desarrollar y firmar proyectos en el ámbito de la ingeniería en informática que tengan por objeto, de acuerdo con los conocimientos adquiridos, la concepción, el desarrollo o la explotación de sistemas, servicios y aplicaciones informáticas.
- E2. Capacidad para dirigir las actividades objeto de los proyectos del ámbito de la informática de acuerdo con los conocimientos adquiridos.
- E3. Capacidad para diseñar, desarrollar, evaluar y asegurar la accesibilidad, ergonomía, usabilidad y seguridad de los sistemas, servicios y aplicaciones informáticas, así como de la información que gestionan.
- E4. Capacidad para definir, evaluar y seleccionar plataformas hardware y software para el desarrollo y la ejecución de sistemas, servicios y aplicaciones informáticas.
- E7. Capacidad para conocer, comprender y aplicar la legislación necesaria durante el desarrollo de la profesión de Ingeniero Técnico en Informática y manejar especificaciones, reglamentos y normas de obligado cumplimiento.
- E8. Conocimiento de las materias básicas y tecnologías, que capaciten para el aprendizaje y desarrollo de nuevos métodos y tecnologías, así como las que les doten de una gran versatilidad para adaptarse a nuevas situaciones.
- E9. Capacidad para resolver problemas con iniciativa, toma de decisiones, autonomía y creatividad. Capacidad para saber comunicar y transmitir los conocimientos, habilidades y destrezas de la profesión de Ingeniero Técnico en Informática.
- E10. Conocimientos para la realización de mediciones, cálculos, valoraciones, tasaciones, peritaciones, estudios, informes, planificación de tareas y otros trabajos análogos de informática
- E11. Capacidad para analizar y valorar el impacto social y medioambiental de las soluciones técnicas, comprendiendo la responsabilidad ética y profesional de la actividad del Ingeniero Técnico en Informática.
- E12. Conocimiento y aplicación de elementos básicos de economía y de gestión de recursos humanos, organización y planificación de proyectos, así como la legislación, regulación y normalización en el ámbito de los proyectos informáticos, de acuerdo con los conocimientos adquiridos

# **Competencias específicas del módulo**

• IS5. Capacidad de identificar, evaluar y gestionar los riesgos potenciales asociados que pudieran presentarse.

# **Competencias transversales**

- T1. Capacidad de análisis y síntesis: Encontrar, analizar, criticar (razonamiento crítico), relacionar, estructurar y sintetizar información proveniente de diversas fuentes, así como integrar ideas y conocimientos.
- T2. Capacidad de organización y planificación así como capacidad de gestión de la Información.
- T3. Capacidad de comunicación oral y escrita en el ámbito académico y profesional con especial énfasis, en la redacción de documentación técnica.
- T4. Capacidad para la resolución de problemas.
- T5. Capacidad para tomar decisiones basadas en criterios objetivos (datos experimentales, científicos o de simulación disponibles) así como capacidad de argumentar y justificar lógicamente dichas decisiones, sabiendo aceptar otros puntos de vista.
- T6. Capacidad para el uso y aplicación de las TIC en el ámbito académico y profesional.
- T7. Capacidad de comunicación en lengua extranjera, particularmente en inglés.
- T8. Capacidad de trabajo en equipo.

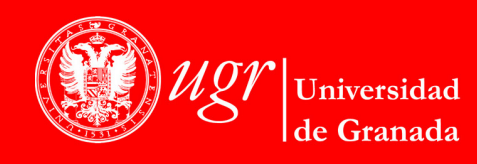

- T9. Capacidad para el aprendizaje autónomo así como iniciativa y espíritu emprendedor.
- T10. Motivación por la calidad y la meiora continua, actuando con rigor, responsabilidad y ética profesional.
- T11. Capacidad para adaptarse a las tecnologías y a los futuros entornos actualizando las competencias profesionales.
- T12. Capacidad para innovar y generar nuevas ideas.
- T13. Sensibilidad hacia temas medioambientales.
- T14. Respeto a los derechos fundamentales y de igualdad entre hombres y mujeres.
- T15. Capacidad para proyectar los conocimientos, habilidades y destrezas adquiridos para promover una sociedad basada en los valores de la libertad, la justicia, la igualdad y el pluralismo.

# OBJETIVOS (EXPRESADOS COMO RESULTADOS ESPERABLES DE LA ENSEÑANZA)

## **Objetivos generales y específicos:**

- Dominar la descripción básica y entender la propagación de ondas electromagnéticas y cómo estas ondas pueden ser portadoras de información.
- Entender conceptos fundamentales de las ondas electromagnéticas como velocidad de fase, velocidad de grupo, carácter de onda transversal, dirección de propagación e impedancia electromagnética.
- Comprender los mecanismos físicos que generan la emisión de radiación de ondas electromagnética.
- Adquirir los conocimientos básicos sobre los que se fundamenta la teoría del color y las mezclas de color.
- Entender el principio de funcionamiento de los sistemas de color RGB y CMYK, así como su encuadramiento dentro del sistema internacional de cromaticidad.
- Comprender como la teoría del color y los sistemas de color se aplican a monitores e impresoras.
- Distinguir las diferencias entre la emisión espontánea y la emisión estimulada de luz.
- Conocer los conceptos de inversión de población y estado metaestable.
- Entender los principios en los que se basa los láseres usualmente utilizados en el entorno informático y su principio de funcionamiento en CDs, DVDs y fibras ópticas.
- Dominar los principios básicos que rigen el funcionamiento de las máquinas eléctricas.
- Conocer cómo se comportan los medios materiales en presencia de campos magnéticos externos.
- Ser capaz de distinguir los mecanismos del diamagnetismo, paramagnetismo y ferromagnetismo.
- Conocer la estructura básica de transformadores y motores eléctricos.
- Entender el principio de funcionamiento de los motores brushless, utilizados en discos, y los motores paso a paso, utilizados en impresoras, y sus diferencias con las estructuras convencionales de motores.

# TEMARIO DETALLADO DE LA ASIGNATURA

# **TEMARIO TEÓRICO**

## **Lección 1.- Introducción a las ondas.**

1. Introducción. Concepto de onda. Frecuencia, periodo y longitud de onda. 2. Ecuación diferencial de una onda plana. Función de onda. 3. Tipos de ondas. Clasificación. 4. Ondas

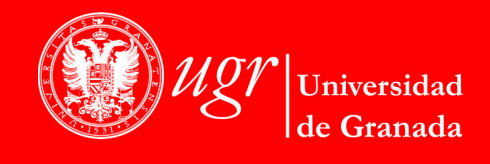

planas armónicas. Análisis y síntesis armónicos. 5. Velocidad propagación de las ondas. Velocidad de fase y de grupo. 6. Superposición de ondas armónicas. 7. Ondas estacionarias. 8. Energía transmitida por una onda. 9 Absorción de energía. Medios absorbentes. 10. Polarización,

#### **Lección 2.- Antenas.**

1. Introducción. La naturaleza de la luz. El espectro electromagnético. 2. Fundamentos físicos del funcionamiento de una antena. 3. Parámetros de una antena: diagrama de radiación, ancho de banda, directividad, ganancia, eficiencia, impedancia de entrada, anchura de haz, polarización, relación delante/atrás, resistencia de radiación. 4. Tipos de antenas. 5. Aspectos generales relacionados con la Física de las Antenas. Influencia de la Tierra.

#### **Lección 3.- Color.**

1. Atributos del color. 2. La curva de sensibilidad espectral de ojo humano. 3. Fotometría y magnitudes fotométricas. 4. Emisión del cuerpo negro. Temperatura del color. 5. Mezcla de colores. Leyes de Grassmann. 6. Lugar del espectro. 7. Sistema internacional de cromaticidad XYZ.

#### **Lección 4.- Dispositivos informáticos con color.**

1. Introducción. 2. Funcionamiento de los monitores CRT. 4. Generación de color en color en un CRT. 4. Colorimetría en monitores CRT. 6. Monitores de plasma. 7. Monitores LPD. 8. Monitores LCD. 9 Monitores LED. 10. Monitores OLED. 11. Monitores con más de 3 colores primarios. 12. Color en impresoras de tinta.

#### **Lección 5.- El láser.**

1. Introducción. 2. Cuantificación en los sistemas naturales. La radiación del cuerpo negro. El efecto fotoeléctrico. El efecto Compton. 3. Espectros de absorción y emisión. 4. Distribución de Maxwell-Boltzmann. 5. Absorción espontánea y estimulada. Inversión de población y estados metaestables. Técnicas de bombeo. 6. Láser. Coherencia espacial y temporal. 7. Tipos de láser.

#### L**ección 6.- Dispositivos informáticos con láser.**

1. Introducción. Aplicaciones del láser en Informática. 2. Estructura, funcionamiento y construcción de un CD. 3. Estructura, funcionamiento y construcción de un DVD. 4. Fibras ópticas. Tipos. 5. Impresión láser. Fases de la impresión.

#### **Lección 7. Introducción al Electromagnetismo. Leyes y principios físicos de las máquinas eléctricas.**

1. Introducción. Concepto de campo. 2. Carga eléctrica y campo eléctrico. Flujo del campo eléctrostático. Ley de Gauss. 3. Potencial eléctrico y capacidad. 4. Ley de fuerza de Lorentz. 5. Efecto Hall. 6. Fuerzas sobre conductores por los que circula una corriente. 7. Ley de fuerza de Ampère y ley de Biot y Savart. 8. Campo magnético de algunas estructuras sencillas. 9. Flujo del campo magnético. Fuerza electromotriz inducida. 10. Ley de Faraday-Lenz. 11. Fundamento de generadores y motores eléctricos. 12. Generador y motor lineal.

#### **Lección 8. Circuitos y materiales magnéticos.**

1. Introducción. El magnetismo en la materia. 2. Comportamiento de la materia en el seno de un campo magnético. Mecanismos de magnetización. 4. Flujo magnético y reluctancia. 5. Sistema de espiras con núcleo magnético. 6. Almacenamiento magnético de información.

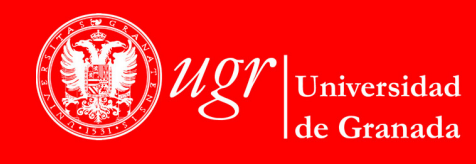

Magnetorresistencia.

#### **Lección 9. Máquinas eléctricas de corriente continua, alterna y máquinas especiales.** 1. Definición y clasificación de las máquinas eléctricas. 2. Principios de funcionamiento de máquinas electromagnéticas. 3. Constitución general de las máquinas de corriente continua. 4. Máquinas multipolos y arrollamientos del inducido.5. Tipos de excitación de las máquinas de corriente continua. 6. Conmutación. Interpolos. 7. Estudio del transitorio del circuito serie RL. 8. Reacción del inducido. Línea neutra en vacío y en carga. 9. Curvas características de los generadores de corriente continua. 10. Motores de corriente continua. 11. Curvas características de motores de corriente continua. 12. Alternadores monofásicos. 13. Alternador trifásico. 14. Motores asíncronos o de inducción. 15. Motor de reluctancia y motor de histéresis. 16. Motor paso a paso, de impulsos o (stepper motor). 17. Motor sin escobillas (brushless). **TEMARIO PRÁCTICO** Seminarios/Talleres virtuales/Prácticas **1. Generación y análisis de ondas de diferentes características.** - Tema del Programa: Tema 1. - Leyes o fenómenos físicos involucrados: ecuación de ondas, función de onda, Representación de ondas. Análisis de la velocidad de grupo y fase. Paquetes de ondas. Superposición. Ondas estacionarias. Energía. Análisis de medios absorbentes. Polarización de ondas. - Herramientas matemáticas e informáticas: software para cálculos científicos (Mathematica, Octave, Maxima, Mathematica, Maple, Matlab) y recursos en la web. **2. Estudio de antenas.** - Tema del Programa: Temas 2. - Leyes o fenómenos físicos involucrados: bases físicas del funcionamiento de una antena, parámetros característicos de una antena, influencia de la Tierra en la transmisión de ondas electromagnéticas. - Herramientas matemáticas e informáticas: software para cálculos científicos (Mathematica, Octave, Maxima, Mathematica, Maple, Matlab) y recursos en la web. **3. Estudio del color.**  - Tema del Programa: Temas 3 y 4. - Leyes o fenómenos físicos involucrados: conceptos básicos de radiometría y fotometría, emisión del cuerpo negro y temperatura de color, leyes de mezclas de Grassmann. - Herramientas matemáticas e informática: software para cálculos científicos (Mathematica, Octave, Maxima, Mathematica, Maple, Matlab) y recursos en la web. **4. El láser. Dispositivos informáticos con láser.** - Tema del Programa: Tema 5 y 6. - Leyes o fenómenos físicos involucrados y herramientas matemáticas: cuantización en sistemas naturales, distribución de Maxwell-Boltzman, emisión espontánea y estimulada, estados metaestables. - Herramientas matemáticas e informática: software para cálculos científicos (Mathematica, Octave, Maxima, Mathematica, Maple, Matlab) y recursos en la web. **5. Leyes y principio físicos de las máquinas eléctricas.** - Tema del Programa: Tema 7. - Leyes o fenómenos físicos involucrados y herramientas matemáticas: concepto de campo eléctrico y magnético, fuentes del campo electromagnético, concepto de flujo, fenómenos

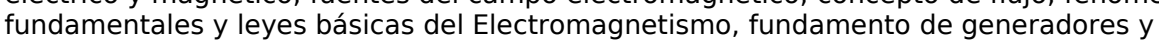

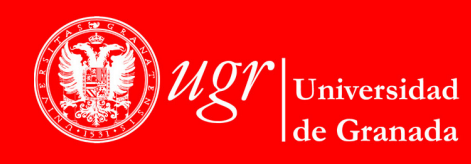

motores eléctricos.

- Herramientas matemáticas e informática: software para cálculos científicos (Mathematica, Octave, Maxima, Mathematica, Maple, Matlab) y recursos en la web.

## **6. Circuitos y materiales magnéticos.**

- Tema del Programa: Tema 8.

- Leyes o fenómenos físicos involucrados y herramientas matemáticas: comportamiento de la materia en el seno de un campo magnético, mecanismos de magnetización, principales tipos de medios magnéticos, relación entre flujo y reluctancia.

- Herramientas matemáticas e informática: software para cálculos científicos (Mathematica, Octave, Maxima, Mathematica, Maple, Matlab) y recursos en la web.

## **7. Máquinas eléctricas.**

- Tema del Programa: Tema 9.

- Leyes o fenómenos físicos involucrados y herramientas matemáticas: bases físicas del funcionamiento de las máquinas electromagnéticas, características fundamentales de los principales tipos de máquinas electromagnéticas.

- Herramientas matemáticas e informática: software para cálculos científicos (Mathematica, Octave, Maxima, Mathematica, Maple, Matlab) y recursos en la web.

## BIBLIOGRAFÍA

## **Bibliografía fundamental:**

- J.A. Morente. "Física aplicada a la tecnología de computadores". Universidad de Granada (2003).
- M.R. Ortega. "Lecciones de Física. Mecánica. Vols. I-IV". Editor: M.R. Ortega Girón, Córdoba (2006).
- F.A. Philip. "Vibraciones y ondas". Editorial Reverté (2006).
- F.S. Crawford, "Ondas", Barcelona: Reverté (1990).
- C. Balanis. "Antenna Theory. Analysis and Design".John Wiley and Sons. Segunda Edición (1997).
- A. Cardama, L. Jofré,J.M. Rius, J. Romeu, J. y S. Blanch. "Antenas". Ediciones UPC (1998).
- J. D. Krauss. "Antennas". McGraw Hill Inc. (1988).
- W. Stutzman, G. Thiele G. "Antenna theory and design". John Wiley and Sons (1998).
- G.J. Chamberlin and D.G. Chamberlin. "Colour. Its measurement, computation and application." Heyden & Sons (1980).
- A. Gray y G.A. Wallace. Electrotecnia. Fundamentos teóricos y aplicaciones prácticas. Aguilar (1982).
- J. Casas. "Óptica". Librería Pons, Zaragoza (1996).
- J. Fraile Mora. Máquinas eléctricas. Publicación de la Universidad Politécnica de Madrid (1995).

## **Bibliografía complementaria:**

- H. Young, R.A. Freedman, Sears y Zemansky. "Física Universitaria, Decimosegunda edición". Addison-Wesley (2009).
- E.W. Gettys, F.J., Keller y M.J. Skove. "Física para Ciencias e Ingeniería". Ed. McGraw Hill Interamericana, México (2005).
- "Física Universitaria. Vol. 1 ". F.W. Sears, M.W. Zemansky, H.D. Young y R.A. Freedman. Ed. Pearson Educación, México (2004).

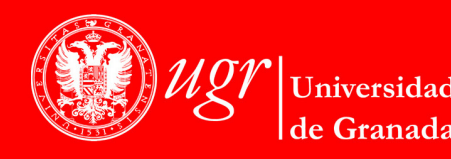

- R.A. Serway y J.W. Jewett. "Física para Ciencias e Ingenierías". Ed. Thomson, México (1996).
- P.A. Tipler y G. Mosca. "Física para la Ciencia y la Tecnología". Reverté, Barcelona (2004).

# **Textos de problemas y aplicaciones:**

- "Problemas de Física". J. Aguilar y J. Casanova, Ed. Alhambra, Madrid, 1985.
- "Física General. Problemas". Burbano de Ercilla, Burbano García., Ed. Tébar. Madrid, 2004.
- "Curso de Física Aplicada: Problemas de Estática". H. Estellés, M. Martín, J.L. Montalvá y J. Pascual. Publicación de la Universidad Politécnica de Valencia, 1989.
- "Problemas de Física (Resueltos)". M.R. Ortega. Editor: M.R. Ortega Girón, Córdoba, 2008.
- "Física General". F.J. Bueche y E. Hecht. Editorial McGraw-Hill, México, 2001.
- "Problemas y Cuestiones de Física". A. Lleó, B. Betete, J. Galeano, L Lleó y I. Ruiz-Tapiador. Mundi Prensa Madrid 2002
- "Mecánica. Problemas de Exámenes Resueltos". J.M. de Juana Sardón y .A. Herrero García. Editorial Paraninfo, Madrid, 1993.
- "La Física en Problemas". F.A. González. Ed. Tébar Flores, Albacete, 1995.
- "Problemas de Física general". F.A. González y M. Martínez Hernández. Tebar Flores. Albacete 1978

# ENLACES RECOMENDADOS

- **Tabón de docencia y directorio de la asignatura**.
- **Página Web. Departamento Física Aplicada**: [http://fisicaaplicada.ugr.es](http://fisicaaplicada.ugr.es/)/
- **Applets Java de Física con ordenador.** <http://www.walter-fendt.de/ph14s/>
- **Animaciones de Física en Flash.** [http://www.meet-physics.net/David-](http://www.meet-physics.net/David-Harrison/index_spa.html)[Harrison/index\\_spa.html.](http://www.meet-physics.net/David-Harrison/index_spa.html)
- **Interactive simulations. University of Colorado at Boulder.**  <http://phet.colorado.edu/es/simulations/translated/es>
- **Física con ordenador. Curso Interactivo de Física en Internet.** Dirección web: <http://www.sc.ehu.es/sbweb/fisica/default.htm> Idioma: español.

Valoración de la página: alta.

Comentarios generales: el "Curso Interactivo de Física en Internet" es un curso de Física general que trata desde conceptos simples como el movimiento rectilíneo hasta otros más complejos como las bandas de energía de los sólidos. La interactividad se logra mediante más de 400 applets insertados en sus páginas webs que son simulaciones de sistemas físicos, prácticas de laboratorio, experiencias de gran relevancia histórica, problemas interactivos, problemas-juego, etc. Ha recibido diferentes menciones y premios que avalan su utilidad.

La página contiene además en el apartado de Problemas de Física varios problemas resueltos.

• **Hyperphysics**

Dirección web:<http://hyperphysics.phy-astr.gsu.edu/hbase/hframe.html> Idioma: inglés.

Valoración de la página: alta.

Comentarios generales: contiene prácticamente todos los aspectos de la Física enlazados en modo hipertexto (de ahí el nombre de Hyperphysics). En algunos apartados presenta ejemplos con la posibilidad de realizar un cálculo interactivo. Es una página interesante que

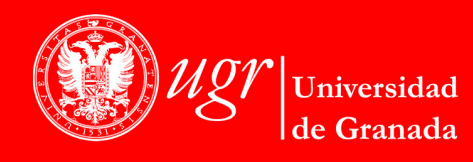

en algunos aspectos completa la información del temario que se imparte en la asignatura, pero no tanto desde el punto de vista de la interactividad. Lo más destacable es su estructuración en forma de árbol, que facilita la esquematización de los contenidos y la interrelación entre los diferentes apartados del temario.

• **Proyecto Newton, ministerio de Educación** Dirección web:<http://newton.cnice.mecd.es/alumnos.html> Idioma: español. Valoración de la página: baja. Comentarios generales: El nivel de los contenidos cubre desde 1º de ESO a 2º de Bachillerato, por lo que se cita como una página útil para repasar conceptos básicos. Presenta algunas animaciones (ninguna de ella interactiva). Como dato interesante, al final de cada tema se presenta un cuestionario de autoevaluación con el que el alumno puede comprobar el nivel de comprensión que ha alcanzado en su estudio de cada tema.

# METODOLOGÍA DOCENTE

- **Lección magistral (Clases teóricas-expositivas).**
- **2. Actividades prácticas (Clases prácticas).**
- **3. Seminarios.**
- **4. Actividades no presenciales (individuales y grupales).**
- **5. Tutorías académicas.**
- **Metodología de enseñanza y aprendizaje**: las actividades formativas propuestas se desarrollarán desde una metodología participativa y aplicada que se centra en el trabajo del estudiante (presencial y no presencial/individual y grupal). Las clases teóricas, los seminarios o proyectos integrales, las clases prácticas, las tutorías, el estudio y trabajo autónomo y el grupal son las maneras de organizar los procesos de enseñanza y aprendizaje de esta materia.

#### PROGRAMA DE ACTIVIDADES

En función del número de alumnos y de la disponibilidad de material y espacio:

- Clases Magistrales 40-80 %
- Clases de prácticas: laboratorio y resolución de problemas 20-60 %
- Seminarios: hasta 30 %

#### REGIMEN DE ASISTENCIA

La asistencia a las clases teóricas es voluntaria.

La asistencia a las clases prácticas (laboratorio y problemas) así como a los seminarios es obligatoria. En caso de falta no justificada por parte de algún alumno, éste será evaluado de forma similar a los alumnos acogidos a la evaluación final única.

EVALUACIÓN (INSTRUMENTOS DE EVALUACIÓN, CRITERIOS DE EVALUACIÓN Y PORCENTAJE SOBRE LA CALIFICACIÓN FINAL, ETC.)

#### **Modalidad evaluación continua:**

Con objeto de evaluar la adquisición de conocimientos y competencias a desarrollar en la materia, se utilizará un sistema de evaluación diversificado, seleccionando las técnicas de evaluación más adecuadas para la asignatura en cada momento, que permita poner de manifiesto los diferentes conocimientos y capacidades adquiridos por el alumnado al cursar

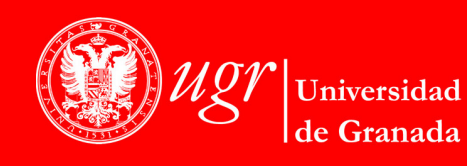

**INFORMACIÓN SOBRE TITULACIONES DE LA UGR** http://grados.ugr.es la asignatura. Se utilizarán alguna o algunas de las siguientes técnicas evaluativas dependiendo del contexto concreto docente:

- Para la parte teórica se realizarán pruebas finales o parciales y sesiones de evaluación sobre el desarrollo y los resultados de las actividades propuestas. La ponderación de este bloque varía entre el 20% y el 80%.
- Para la parte práctica se propondrá la realización de prácticas de laboratorio, la resolución de problemas en pizarra y el desarrollo de seminarios (individuales o en grupo), valorándose los informes/memorias realizados por los alumnos, la solución de los problemas resueltos en clase por el alumno y la presentación oral y calidad de los trabajos desarrollados y, en su caso, las entrevistas con los alumnos durante las sesiones de evaluación. La ponderación de este bloque varía entre el 10% y el 60%.
- En su caso, para la parte de trabajo autónomo individual se evaluará la resolución de problemas propuestos por el profesor y, en su caso, las entrevistas personales de seguimiento efectuadas durante el curso. La ponderación de estos varía entre el 10% y el 60%.

La calificación global corresponderá a la puntuación ponderada de los diferentes aspectos y actividades que integran el sistema de evaluación. Así, el resultado de la evaluación será una calificación numérica obtenida mediante la suma ponderada de las calificaciones correspondientes a una parte teórica, una parte práctica y, en su caso, una parte relacionada con el trabajo autónomo de los alumnos, los seminarios impartidos y el aprendizaje basado en proyectos.

# **Modalidad examen único:**

Para aquellos alumnos que se acojan a la evaluación única final, siguiendo el procedimiento recogido en la Normativa de Evaluación y de Calificación de los Estudiantes de la Universidad de Granada, (aprobada por Consejo de Gobierno de 20 de mayo de 2013), se establecerá un único examen final, en el que se evaluarán las competencias regidas en la ficha docente de la asignatura.

La evaluación se realizará a partir de las exposiciones de los trabajos de teoría y problemas y de los exámenes en los que los estudiantes tendrán que demostrar las competencias adquiridas. La superación de cualquiera de las pruebas no se logrará sin un conocimiento uniforme y equilibrado de toda la materia.

INFORMACIÓN ADICIONAL

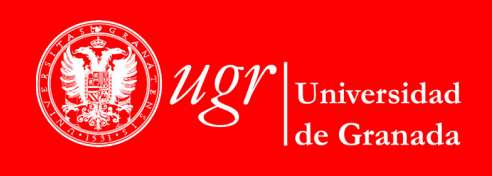